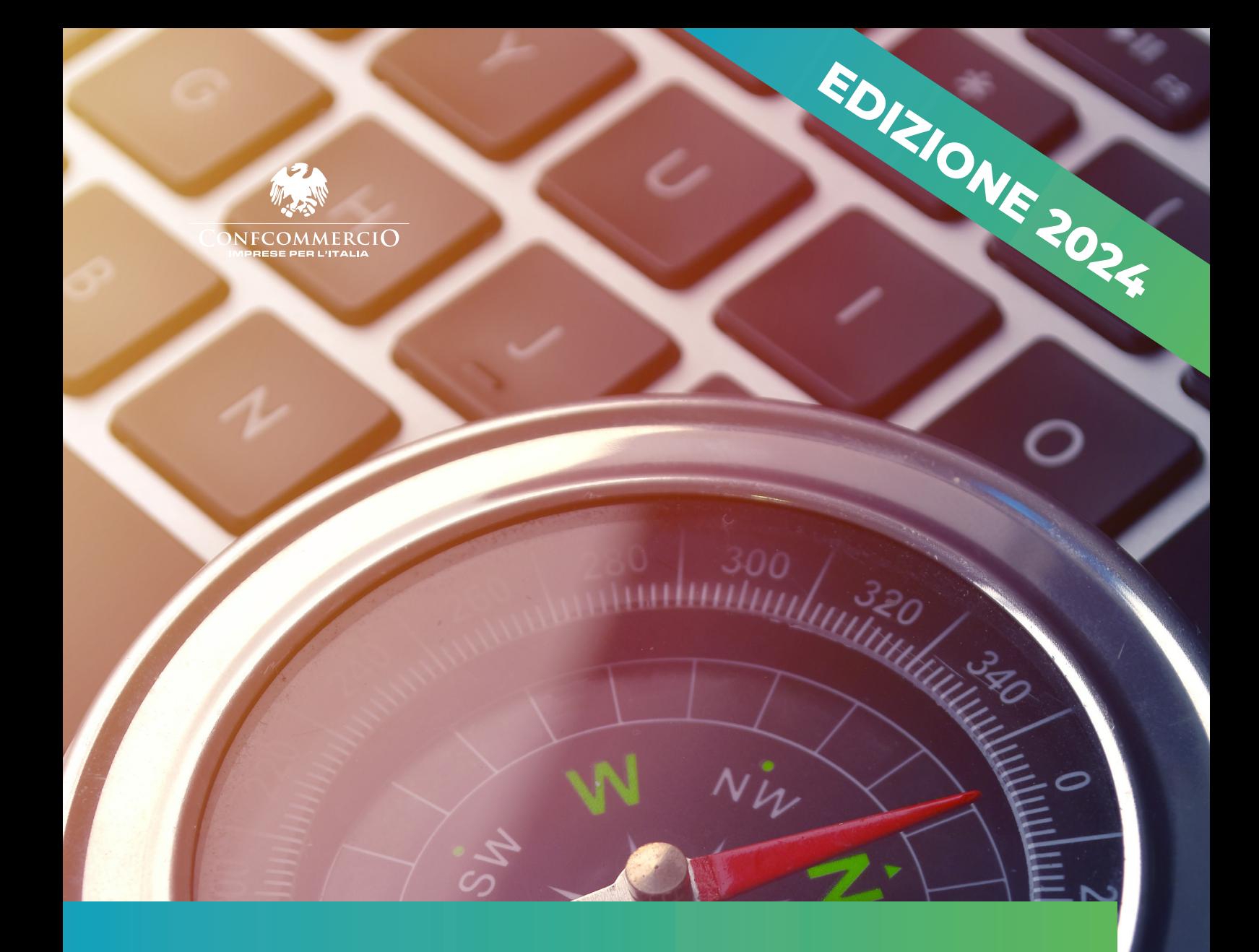

## **Guida navigazione sito IMPRENDIGREEN**

imprendigreen.confcommercio.it

Forniamo di seguito una serie di indicazioni utili all'utente per orientarsi nel mondo Imprendigreen, offrendo una miglior esperienza di navigazione nel portale dedicato.

> Per prima cosa occorre registrarsi al sito **[imprendigreen.confcommercio.it](https://imprendigreen.confcommercio.it/)**

Nel caso di **Associazione** è possibile utilizzare, in fase di registrazione, le proprie credenziali per l'accesso al sito Confcommercio.

L'**impresa associata** utilizza, in fase di registrazione, le proprie credenziali associative (numero di tessera).

L'**impresa non associata** deve invece compilare l'apposito form sul sito dell'iniziativa.

Nel caso di **Associazione con la registrazione si potrà compilare il form**  per la descrizione della pratica sostenibile avviata, direttamente online nella sezione dedicata del portale alla voce "**compila il questionario**".

Per le imprese associate, con la registrazione si potrà **compilare la checklist** direttamente online nella sezione dedicata del portale alla voce "**compila il questionario**".

Si apriranno dei campi in base al **settore di attività indicato**, dove è possibile selezionare le pratiche di sostenibilità che l'impresa ha posto in essere.

## Se si raggiungerà il **livello soglia previsto per l'ottenimento del riconoscimento**,

comparirà un avviso in video. Si potrà scegliere di inviare il questionario o continuare a segnalare eventuali ulteriori pratiche che permetteranno di accrescere il proprio punteggio e concorrere alle ulteriori premialità previste dal disciplinare.

## **Dopo l'invio del questionario**,

un'email (all'indirizzo indicato in fase di registrazione) informerà del corretto caricamento della pratica e dei tempi di valutazione previsti dal disciplinare, trascorsi i quali sarà comunicato l'esito delle verifiche e le modalità di consegna del riconoscimento.

La registrazione al sito consentirà, inoltre, di **accedere alle altre funzionalità e agli strumenti presenti**, come la sezione formazione, quella relativa alla transizione energetica e la sezione dedicata all'economia circolare.